Rew Horngon him man . Vol. 5 No. 10 NOVEMBER 1987 This newsletter is published jointly by OH-MI-TI and New Horizons TI-99/4A Home Computer Users' Groups. Material may be reproduced without permission provided the author and source are acknowledged. For more information concerning TI Users' Groups in the Northwest Ohio area, contact: Robert Feters President, OH-MI-TI TICOMM BBS 1 5533 Fleet Street 225 S. Wheeling 24-HRS <<< ; Toledo, OH 43615 >>> Dregon, DH 43616 1 (419) 693-7934 (419) 537-1454 SYSOPS Meeting; 13 Nov '87 Fri | > TURNER - MILLS < | Meeting; 14 Nov '87 Sat THE NEWSLETTER STAFF Roger & Judy Feinauer LOCAL CONTRIBUTIONS BY: David RomenLE Paul Sneider Kent Sheets Tim Taylor Rod Cook NORTHWEST OHIO WILLIAM SAGER 612 MEADOW SPRING ROAD MAUMEE, OH 43537 Edmonton 99'ers Computer Users PO Box 11983 Edmonton, Alberta

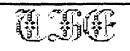

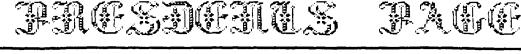

#### PRESDENT'S CORNER OH-MI-TI By Bob Peters

I would like to urge you to attend this months meeting we will be deciding the fate of our club. Should we merge with New Horizons because of the declining memberships in both clubs or should we try to get a larger membership through a drive to do that or should we just have a thing at someones home? We should decide, now because if we do want to stay togather as a club then we will have nonanations from the floor for officers for the next year

We will be Having door prizes for the software that the club has bought in the last two months at. this meetina Certificate Maker 99, CSGD 5 an 6, and CSGD cataloger. If you want a chance at winning some excellent coftware dont miss the meeting. You can't win if you are not there. Kent Sheets will demo . Certificate Maker 99.

There will be a report on the Chicago Fair by the various members who went. The meeting will be held at the Oregon Fire-Station #2 at 7:00 pm. on Friday Nov. 13. SEE YOU THERE!

# NEW HORIZON NEWS By Don Turner

IT'S November already, this year has gone by quite fast. This month's meeting will be hel on the 14th at 2:00 pm. We will have door prizes to give away this month. (I fixed the drawing program.)

We have a lot to accomplish this month during the meeting, so please attend. Some of the things we have to do is nominate new officers for 1988. We also have to put a Christmas party commitee together. We will be hashing out some old business pertaining to joining both users groups together. There are other items that will be worked out at the meeting with requires your attendance.

This month there will be two new club disks available cre of which is an easy to use label maker that utilizes CSGD 5X5 graphics. The label program will have over 90 graphic files to choose from. The second disk will have Extended Basic games and an excellent bar graph program.

In closing I want to remind you that we will be nominating new officers for 1988, it is important that you attend this meeting. This is your organization we need your input. Not to mention there will also be some intresting demo's this month as well.

Kent Sheets 10/87

## OH-MI-TI

The Graphic Labeler program has been named by many as "LABELMAKER". The proper name is found in the LABEL/DOC file. This program written by Steven McWatty of Kinburn, Ont. is so easy to use, anyone, yes, even you, can print fancy custom Anything from return labels. address and address labels to identification content and One of the first uses labels. could be to help identify what program or type of programs are on that disk.

I don't have to give you the details here, except to tell you that it generates one text line of 18 characters that are double emphasized and five text lines of The really neat 22 characters. feature is that it uses the 5x5 graphics of C.S.G.D. to print almost any picture on the label. After you enter the text lines you require, it loads the 5x5 graphic to the screen for your approval. You get to see just how the label will look before you print it. Also you can change the text or the graphics without changing the other. Up to 99 of the same label can be printed with just a key stroke.

It is a FREEWARE PROGRAM, and copying is incouraged. Send your donations to either:

STEVEN MCWATTY RR 1 KINBURN ONT. KOA 2HO CANADA or The OTTAWA TI 99 UG BOX 2144 STATION D OTTAWA ONTARIO CANADA K1P 5W3

· • •

Does anyone know were I can get some new fonts such as Christmas or the same size print as standard printer print roger

# EDITOR

Well guess what it finally happened . We have a news letter written entirely by our membership. Very good work people keep up the good work. I knew WE could do it togather. Ok, let's think what we can write for Decembers newsletter, it will be here before you know it.

The front cover of the news letter was written using a new formatter from a program called Font Writer II. This program allows loading graphics. Ti-Artist, and Graphx picture files. Load Artist and CSGD fonts and images . It also has a TI-Writer editor and formatter. Plus a Graphics formatter that works with TI-Writer editor. Also design both Artist and CSGD fonts. And get this, design Xbasic sprites and give the sprite it's own line number. Also has it's own program image load "E/A OPT #5 loader", and much more; see it at the meeting. roger.

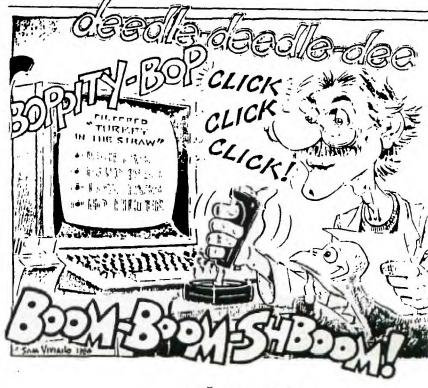

जित्ते द्वनीवनल पत्तजीतन

ALTIN NA The New Adventure bu 364Ŏ Roger Feinauer

This article will be shorter than the last. First off because by original article was lost not the computers fault but the operator's. Well that's just as well. Because I was kind of hard on Myarc. You see I have about \$188.00 worth TI-Artist related software. And at present by 9640 won't run the paint program.

Well, a call to Myarc they told me TI-Artist ases a different type of file in/out then Texas Insraments specified for there system, what ever this means. All I can say is that front Writer II lets you use all of TI-Artist files with no problem so what's the problem.

Oh, I foand a good deal on Ny-Paint. From a company call Dheim's I was given a phone # (319) 236-3861 but found the no. was changed to 232-6225 same area code. This is the Ny-paint and Nouse for \$99.55 plus \$4.55 shp. hand. not bad.

I also found that the 9640 can only have one expansion behory card. This beans beyond 512k.you have two options. A bodifyed 512 k. randisk for a total of 1 mg. of ran or the soon to be released 1536 k. card which will give you a total 2 mg. behory. The 1536 card should run about \$550.00 to \$750.00. High from the point of view of persons ase to the 99/4A but not to the PC. community.

wrote about The nach Disk/hard drive controller. Which has the capability to run four 5.25 or 3.5 disks and three 134mg. hard Disk Drives. For a total of 4#2mg. data storage. This controller will work on both the 99/4A and the 9640. If this wasn't enough there is also an output for tape streamer for any off the shelf tape backup systems To backup your hard designe for a cost of \$175 \$4.

As far as the Borizon ram disk I haven't done mach . According to Nyarc they used J.Peter Roddie prom on the Horizon ram disk to use instead of Ros. Well Nike Ballman ROS 7.0 for Ing.randisk and 7.1 ROS will allow use to use any Horzion ram disk on the 9640. For more information call Bud Mills (419) 385-5946. Well so much for this months article.

#### MERGER THOUGHTS

by Tim Taylor/N.R.

Since there needs to be some thought and discussion devoted, to this topic, and since this newsletter needs new local writers, I have taken to my word processor to plank down a few words.

Initially, when 1 heard how few people attend OH-MI-TI now and when I heard how many at one time attended both clubs back in the heyday of TI, I thought a merger made perfect sense.

Now, I as not so sure. Here are some of the factors influencing me away from merger:

1. Two different meeting times and days are a good benefit to preserve for people with basy schedules. As was pointed out at last month's M.H. meeting, some can only meet on a Saturday due to Friday night obligations and some work on Saturdays and can only come on a meeknight.

2. One is west side of Toledo...the other east. This is a nice option to have as well, depending on where you live.

Ny only suggestion is to try moving N.B. meeting to 10 AM Satarday to free apmore of the dam for other activities. I would like to see regular times of joint meetings between the two clubs and joint cooperation on both software and hardware.

Page

4

Whether or not you have one larger clab with two meeting sites, times, and days or leave things as they are now seems immaterial to me.

It probably matters more to the officers of both clubs who may have vested interests, like maybe ego needs, to remain autonomous and independent, but cooperative.

So, the key question to be is: Could we accomplish more for the combined membership of both clubs if we merged or would that just make us too large, too rigid, or too inflexible as to doing joint projects together?

I'm not really sare what the answer to that question is, but I suspect all would be happier with two autonomous clubs and with each club then making individual alterations in their meeting times and places as their members indicate a preference by majority vote.

I didn't intent to really settle this issue in this column, but to merely provoke thought and discussion.

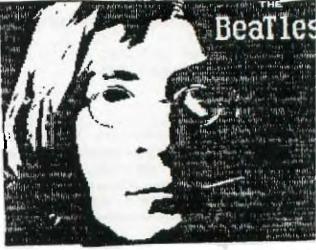

## OH-MI-TI

Webster defines PANIC as demoralizing terror.

When is the last time you experienced panic?

The other week I sat down at my reliable TI99/4A System to write a letter. I plugged in the power strip. (I always leave it unplugged in case of lightning). Next, I switched the power strip on. I then turned on the TV, pushed the button on the PEB, and turned on the computer. Other than a little static from the TV, there was a calm quiet in the room. I had extended basic in, so I pushed the number two key twice to auto load TI-Writer.

Nothing happened!

I hit function quit and tried it again. Nothing!

it again. Nothing! All of a sudden PANIC filled that quiet room. That annoying sound of the PEB fan was not to be heard. Guickly I flipped the switch again. Guiet.

Talk about demoralizing, here the work horse of my computer system, Dead.

Still, in a panic, I called anyone from the users group that I could find at that late hour. I was hoping someone could give me a quick fix over the phone. No such luck. The recommendation was to start with the fuse and go from there

Several days later, I found 1.25 fuses and tried them in my system. Pop, three more blown fuses.

Thanks to a fellow users group member, my system is up and running again. I'm not a techi at all. There was a blown part on the card in the PEB. In less that two hours the system was fixed.

Being a member of a TI users group has many advantages.

Thanks Bud.

الأسبحانة الفاسيية اليبية أنسبة المستحاد الداسي

### OH-MI-TI

۰.

An article appeared in last months newsletter with the same title as above. Did you read it? If not, go back to last months newsletter and read it before you continue here. Did you attend either TI users group meeting in October? Do you remember the appeal to consider the merger / combination / unification or whatever you want to call it of the two TI99/4A users groups in Toledo? Well, have you given it any thougt?

As in all volunteer organizations, your input / feedback will determine the course of the user group. What commitments are you willing to make for your own benifit for computer knowledge and use? What days can/will you attend a users group meeting? What time of day? How far are you willing to drive? Do you prefer the 2nd or 3rd or 4th Saturday of the month? Another day of the week? Can you make it at 10:00 A.M. or 3:00 P.M. on Saturday? If you don't care about the

If you don't care about the time or day of the week, let "SOMEONE ELSE" decide for you.

-----

## DRAWING

- --

## Kent Sheets 11/87 DH-MI-TI

OH-MI-TI users group has purchased several software packages in the last few months. These packages have either been shown or will be shown in the next few mettings. It has been decided that after the package has been shown, it will be given away at the meetings. Starting with the November meeting, several prizes will be given away. A drawing of all paid member present will be held.

Some of the recent purchases are: WRITERease, X-10 controller software, C.S.G.D. 5 and 6, and Certificate 99.

Be there, YOU could win.

Page 5

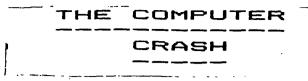

## by PAUL SNEIDER NEW HORIZONS

THIS IS NOT ABOUT A COMPUTER PROGRAM CRASHING. THE MOST AMAZING CRASH IN THE HISTORY OF THE STOCK MARKET HAPPENED ON MONDAY, OCTOBER 19, 1987 AND IT IS BEING BLAMED ON COMPUTERS.

COMPUTERS CAN MAKE LIFE MORE COMFORTABLE AND EASIER. THEY MAKE MANY TEDIOUS TASKS FASTER, MORE EFFICIENT, AND AUTOMATICALLY, WITHOUT HUMAN INTERVENTION.

COMPUTERS MONITOR THE COMPLEX AND VOLUMINOUS SPACECRAFT DATA AND CONSTANTLY ADJUST IN ORDER TO ACCOMPLISH A PREDETERMINED GOAL-SAY, LANDING ON THE MOON. COMPUTERS CAN MONITOR COMPLEX HEATING, COOLING AND SECURITY SYSTEMS IN LARGE BUILDINGS AND TEN AUTOMATICALLY ADJUST THE SYSTEM FOR COMFORT AND EFFICIENCY.

CALCUALTIONS, DECISIONS, AND RESPONSE TIMES FROM A COMPUTER ARE FASTER THAN HUMANS ARE CAPABLE OF ACHIEVING. THAT IS THE MAIN REASON WE DEVELOPED COMPUTERS.

COMPUTERS DO NOT THINK OR REASON. THEY COMPLETE AUTOMATIC, PROGRAMMED RESPONSES TO CERTAIN SITUATIONS- THEY FOLLOW INSTRUCTIONS EXACTLY. THEY ARE MACHINES DOING ONLY WHAT THEY ARE PROGRAMMED TO DO.

IT WAS AN EASY SO TRANSFORMATION TO HAVE COMPUTERS MONITOR THE STOCK MARKET, FUTURES MARKET, AND THE OPTIONS MARKET AND PREDETERMINED THEN RESPOND то PROGRAMMED ACTIVITY IS GOALS. WHEN BUY AND SELL DECISIONS ARE AUTOMATICALLY BY COMPUTERS MADE PROGRAMMED TO REACT TO CONDITIONS FOR VARIOUS ACTIVITIES. AND EXAMPLE, IF THE PRICE OF SUGAR THAN THE "FUTURES" IS CHEAPER CURRENT MARKET PRICE OF SUGAR, A PPOGOAMIED TOADER HIDLE OF I THE

WHICH IS ROUGHLY LIKE OWNING TH STOCK. THIS MIGHT GIVE RELATIVELY QUICK LOW-RISK PROFIT.

.....

WHEN YOU GET ENOUGH TRADER DOING THIS "PROGRAMMED TRADING" IT CAN AMOUNT TO MANY TRANSACTION IN LARGE AMOUNTS IN A SHORT TIME WHEN YOU HAVE INSTITUTIONS PENSION FUNDS, ETC, WITH LARG SUMS OF STOCKS MAKING VERY FAS COMPUTER TRANSACTIONS AND IF ALL THE TRANSACTIONS ARE TO SELL, THE THE PRICES OF THE STOCKS CAN G DOWN.

ON MONDAY, OCTOBER 19, TH DOW-JONES INDUSTRIAL AVERAGI DROPPED OVER 500 POINTS OR ABOU 22 PERCENT. ACTUALLY, IN A FOU DAY PERIOD THE AVERAGE DROPPEI FROM ABOVE 2500 TO 1738 OR ABOU 30 PERCENT. IN A TEN DAY PERIOD IT WENT FROM A HIGH OF ABOUT 2650 TO 1738 OR ABOUT A 35 PERCEN DROP.

THE REAL PROBLEM WAS THAT IT THE LAST FE₩ YEARS SINCE PROGRAMMED TRADING STARTED, THERE WERE NO RESTRAINTS OR CONTROLS OF PROGRAMED TRADING. AFTER "BLACK MONDAY", ALL TRADING BY PROGRAMMEI TRADERS WAS STOPPED AND THERE WILL PROBABLY BE NEW REGULATIONS IN THE FUTURE BY THE SECURITY ANL EXCHANGE COMMISSION CONCERNING COMPUTER TRADING. MAYBE THIS WILL HELP IN PREVENTING ANY "COMPUTER CRASHES".

# PLATO

Kent Sheets 11/87

## OH-MI-TI

Several members have indicated their interest in Plato software, Supercart, and the Supercart plato loader.

If you want a Supercart, contact Paul Martin. Anyone who is interested in the Plato learning series just give me a phone call or drop me a note indicating your interest.

KENT SHEETS 1673 N. Cuntion D4.

INTERFACING TO THE REAL WORLD PART 1: EXTENDING THE BUS OUT OF PEB TO A MOTHER BOARD by Rod Cook OH-MI-TI

A computer typically has only one means by which data can be input, the keyboard. Oh sure a modem and barrowed disks are other ways but somebody had to type in the data they contain. In this sense, the only link to the outside world is through the keyboard and you are the interface.

If I wanted to use my existing computer to control a model train layout the control scheme would flow like this. I would key in some data about the status of the trains, the computer would analyse the data (based on rules I have defined in the software) and output a list of instructions for me to do. I would then go flip the switches on the control panel. Although this control scheme is functional it should be obvious it has its limitations. The flow of information is slow and is subject to error.

This is the first part of a series of four articles that deals with the construction and use of an interface to connect the computer to the outside world. This article deals with the construction of the bus extender card and the mother board. A second article will deal with the construction of the I/O cards that plug into the mother board. The third article will deal with connecting real world signals to the interface and the final article will be about control and control algorithms.

The foundation for this project was a series of sixteen articles that appeared in "MODEL RAILROADER" magazine from February, 1985 thru August of 1986 titled "The C/MRIL A computer/model railroad interface". The author was Bruce Chubb. The focus of his articles is directed at running a model train layout, but the techniques presented are fundamental to connecting a computer to the outside world. I can not offer a set of these articles because they are copyrighted material. I suggest you look up a group of model railroad enthusiasts in your area for back issues of the magazine. You can also contact the publisher for back issues or copies of the articles. The publisher is Kalmbach Publishing Co., 1027 N. Seventh Street, Milwaukee, NI. 53233 (414) 272-2060. Following is a list of issue dates with titles for your reference.

MonthTitle02/85 HOW TO CONNECT YOLR HOME COMPUTER TO YOUR LAYOUT03/85 BUILDING THE UNIVERSAL BUS EXTENDER CARD04/85 CONNECTING THE UBEC TO YOUR COMPUTER05/85 BUILDING THE I/O CIRCUITS'06/85 TESTING THE SYSTEM WITH SOFTWARE07/85 COMMECTING YOUR RAILRGAD TO THE I/O CARDS.08/85 THE OPTIMIZED DETECTOR10/85 COMPUTER CAB CONTROL - HARDWARE11/85 COMPUTER CAB CONTROL - LAYOUT WIRING & I/O CONNECTION12/85 COMPUTER CAB CONTROL - SOFTWARE02/86 COMPUTER CAB CONTROL - SOFTWARE02/86 COMPUTER CAB CONTROL - SOFTWARE02/86 COMPUTERIZED SIGNALS - FOOTOTYPE & MODEL SYSTEMS03/86 COMPUTERIZED SIGNALS - SOFTWARE04/86 SIMPLIFIED WIRING & AUTOMATED DIAGNOSTICS06/86 SERIAL INTEFACE HAPDWARE07/86 SERIAL INTEFACE SOFTWARE07/86 SERIAL INTEFACE SOFTWARE07/86 SERIAL INTEFACE SOFTWARE07/86 SERIAL INTEFACE SOFTWARE07/86 SITIAL INTEFACE SOFTWARE07/86 SITIAL INTEFACE SOFTWARE07/86 SITIAL INTEFACE SOFTWARE07/86 SITIAL INTEFACE SOFTWARE

Physically, this system consists of a card that plugs into the P-box that extends out the rear of the box (like the disk controller card) for connection to a ribbon cable. The other end of the ribbon cable connects to a mother board. Various I/0 (Input/Output) cards plug into the mother board. Field connections are made to the I/0 cards. An external power supply provides power to the I/0 cards through the mother board. The card that goes into the P-box can be called the bus extender card and has the sole purpose of extending the data lines, address lines and control lines from the bus electronics.

The bus extender card turns out to be the only TI P-box specific circuit card in the system. The mother board and 1/0 cards can be connected to any computer provided an extender card is made for that computer to interface its bus to the bus on the mother board (I have not confirmed this though). For this reason the value of this project extends beyond the 99/4A. The interface and I/O techniques are fundamental to the connection of a computer to the outside world for the purpose of data acquisition and process control. In this regards this project can be viewed as a learning experience, it certainly was for me.

This project parallels the project presented by Bruce Chubb in the "MODEL RAILRCADER" articles, but it is not an exact duplication. Chubb presents designs for bus extender cards for several different computers, but the 99/4A was not one of them. It was at this point I had to deviate from the design presented by Chubb. The circuits are similar though. The pinouts of the various connectors used in this project do not match those in the article.

A word of caution. This is an advanced construction project. If you are a novice at constructing electronic hardware it is strongly recommended you get the assistance of someone with experience. This is an ideal project for a special interest group where several people can learn about construction techniques and the electronic theory of the interface.

Now for the all important disclaimer. I do not accept any liability whatsoever as a result of any damages associated with the construction, connection and use of the electronics described in these articles. Construction, connection and use are done solely at your own risk.

There are two ways to connect perlpherals to the 99/4A, the CRU method and the direct memory access method. CRU access to peripherals is II specific and has the advantage that it does not use CPU memory. Direct Memory Access (DMA) is more common but has the disadvantage of using CPU memory that could otherwise be used for something else. The DMA method was chosen for this project for several reasons: 1. the similarity to the system to Chubb's system is maintained, 2. the external electronics are compatible to other computers and 3. the CALL LOAD and CALL PEEK commands in E/A BASIC can be used to access the peripheral. There is no device service routine required. You write the software to access the peripheral in whatever language available, BASIC, FDRTH or Assembler.

The heart of the interface is a 40-pin B255 programmable peripheral interface (PPI) chip. One of these chips is located on each I/O card. The 8255 has 24 1/O lines configured in three groups of 8 blts, one I/O line per bit. Each group of 8 bits can be thought of as an 8-bit I/O port. Each port corresponds directly to a byte (8 bits) and this is how the computer will view the interface; each port will be located at a specific address In CPU memory. Each port can be programmed by the software as either an input port (data into the computer) or an cutput port (data out of the computer). Eight other pins of the 8255 are connected to the data lines of the computer bus. If you have been keeping track, this accounts for 32 of the 40 pins of the chip. Of the remaining pins, two are for power and ground and a third is called RESEI. The remaining five pins are for control of the PPI. There are two mode select pins, a write enable pin, a read enable pin and a chip select pin.

The trick is to connect the control lines of the PPI to the appropriate lines on the computer bus so that when the computer performs a memory operation at a specific address, a specific PPI is selected and enabled properly. This is not as hard as it sounds. The 99/4A bus has write enable and read enable signals that will be used for the corresponding control pins on the PPI. The remaining three control signals are derived by decoding the address lines. Partial decoding of the address lines is performed on the bus extender card with the remaining done on the I/O cards.

A block of CPU semory sust be assigned as the area where the interface will reside. The addresses within this block can not be used for anything size. I chose the block of memory

between >9000 and >97FF, (hex numbers are always preceded by a ">" symbol in these discussions). This is the block of memory normally assigned to the speech synthesizer. So the synthesizer can not be connected to the computer while using the interface. This is a big sacrifice I realize, but I was willing to pay the price, anything to run my trains!

| ADDR          | BIN  | ARY E   | AVIU   | ENT   |
|---------------|------|---------|--------|-------|
| 3232          | 2232 | 232\$2; | 132223 | 12223 |
| >900 <b>0</b> | 1001 | 0000    | 0000   | 0000  |
| )97FF         |      | 0111    |        | 1111  |
|               |      |         |        |       |
|               | A    | AA      | A      | AA    |
|               | 0    | 45      | 1      | 11    |
|               |      |         | 1      | 34    |

Notice in the above diagram, address lines A0 thru A4 have the same bit pattern throughout the complete block of memory. No other block of memory has this bit pattern and thus these five address lines are decoded by the logic gates on the bus extender card to generate a SELECT signal that is supplied to the I/O cards, see the schematic for the bus extender card. In addition to the five address lines, the MEMEN line is used as a additional criteria to determine whether to generate the SELECT signal. The MEMEN line identifies when the computer is performing a memory operation, either a read or a write.

Addresses A5 thru A11 will be decoded on the individual I/O cards. Thus the purpose of the bus extender card is to pass these signals, unaltered, onto the I/O cards. These addresses should be thought of as the card select digits of the cospiete address.

| ADDR  | BINARY E   | JUIVALENT | CARD SELECTED |
|-------|------------|-----------|---------------|
| 2222  | 1277711211 | 222222222 | 1131111111111 |
| >900x |            | XXXX 0000 | card O        |
| >901x | 1001 0000  | 0001 xxxx | card 1        |
| >902x | 1001 0000  |           | card 2        |
|       |            |           | •             |
| )90Fx | 1001 0000  |           | card 15       |
| >910x | 1001 0001  | XXXX 0000 | card 16       |
| •     | • •        | • •       | •             |
|       |            |           | • • •         |
|       | 1001 0111  | 1110 xxxx | card 126      |
| )97Fx | 1001 0111  | IIII xxxx | card 127      |

The above diagram shows how the 2nd and 3rd digits of the address are used to designate which card is selected. The addresses at which each card is selected is set on a dip switch on each card, but more on this in the next article. Note the first digit is always a "9". The "x" in the 4th digit means it has nothing to do with card selection. So, we can select up to 128 separate I/O cards and each card has three ports. This computes to 384 8-bit 1/O ports or 3072 bits of digital input (DI) or digital output (DO). The significance of the terms DI and DO will be discussed elsewhere. Needless to say, this is alot of DI/DO.

The AI3 and AI4 address lines are connected to the mode select lines of the 8255 PPI. There are four combinations of these two addresses, 00, 01, 10 and 11 and they select port A, port B, port C and the program register respectively. Addresses AI2 and AI5 are not used. AI3 and AI4 are passed by the bus extender card onto the I/O cards where they are connected directly to the mode select pins of the 8255. Thus the last digit of the address specifies the mode of the PPI. This is summarized as follows:

| ADDR           | BINARY OF<br>4TH DIGIT |                                                                  |   |
|----------------|------------------------|------------------------------------------------------------------|---|
| 2223           | *******                | ***************************************                          |   |
| >9000          | 0.000                  | card O port A, Read or Write                                     |   |
|                | 0010                   | card O port B, R or W                                            |   |
|                | 0100                   | card O port C, R or W                                            |   |
|                |                        | caro o port o, k or w                                            |   |
| >9006          | 0110                   | card O program register, writh only                              |   |
| >9010          | 0000                   | card 1 port A, R or W                                            |   |
| >9012          | 0100                   | card 1 port B, R or W                                            |   |
| 11014          | 0010                   |                                                                  |   |
| •              |                        | • • •                                                            |   |
|                |                        |                                                                  |   |
| >97F4<br>>97F6 | 0100<br>0110           | card 127 port C, R or W<br>card 127 program register, write only |   |
| 107EL          | 0110                   | esed 127 program register write only                             |   |
| /7/10          | 0110                   | rain TTI hindiem indiarni witte out)                             | 1 |

It is possible to expand the system further by using address lines A12 and A15. Address lines Ai4 and A15 would be used for the mode select lines of the B255. Lines Ai2 and A13 would be used in addition to lines A5 thru A11 to select the proper I/O card. This would allow selection of 512 separate I/O cards or 1536 bytes or 12298 bits of information. Well this is alot. Certainly more than I need to run my trains. But depending on the information to be gathered, this expanded system may be needed.

The program register is internal to the 8255 and is always written to, you can not read the contents of this register. The byte value written to this register sets up the three I/O ports as input or output or any combination of the eight possibilities. A value of >80 written to address >9006 would set up all three ports of card 0 as output ports. A value of >98 written to address >9036 would set up all three ports of card 5 as input ports. A value of >92 written to address >9136 would set up card 21 with ports A and B as input and port C as output. The table below lists the eight values that can be written to the program register and the resulting set up of the ports. The data in the program register is maintained as long as the 8255 is powered. Thus the first function of the software will be to initialize the I/O cards to the desired configuration. For the sake of discussion in these articles the I/O cards will be configured as either all input or all output.

| PROGRAM REB. | PORT SETUP |       |       |  |
|--------------|------------|-------|-------|--|
| VALUE        | A          | B     | Ç     |  |
| 22222222222  | 22283      | 33238 | 22232 |  |
| >9B          | IN         | IN    | IN    |  |
| >92          | 1N         | IN    | DUT   |  |
| >99          | IN         | OUT   | IN    |  |
| >90          | IN         | OUT   | DUT   |  |
| >8B          | 521        | IN    | IN    |  |
| >82          | 291        | IN    | DUT   |  |
| >89          | OUT        | CUT   | IN    |  |
| >80          | OUT        | CUT   | OUT   |  |

Back to the bus extender card. Earlier it was stated the sole purpose of the card was to extend the address, data and control lines from the P-box to the external electronics. Well it certainly does this and alittle more. It fires a partial decoding of the address lines and generates a SELECT signal for the I/O cards. This eliminates four signals that would otherwise be sent down the ribbon cable. But more importantly, this SELECT signal is used to enable the three chips UI, U2 and U3 on the extender card. These chips are only enabled when the address on the address lines is between >9000 and >97FF and the CPU is doing a memory operation, either read or write. At all other times the chips are disabled, and the ribbon cable is effectively disconnected from the bus inside the P-box and the signals on the ribbon cable are pulled to ground by the 2.2K resisters. So what you say!! Well the bus in the P-box is a busy place, alot of signal changes on all the different lines. When you combine all the different lines together, it looks like noise to a IV. When I first breadboarded the extender circuitry. I brought the bus directly out of the P-box with only a 2-foot piece of ribbon cable, that's all. Yet this nearly wiped out the image on the TV in the family room. After the extender card was installed, I was amazed at the difference. Even if I would write or read to the I/O cards a fast as I could (in FORTH), I could not detect a flake of interference on the TVs.

Chips U1 and U2 are called octal buffers and aside from isolating the ribbon cable when not in use, they also drive the ribbon cable. The reasons for this are purhaps alittle beyond this discussion but this directly effects how long the ribbon cable can be. The one I'm using is 6-foot long. I'm sure it could be longer but I don't know what the limit 1s. Chip U3 is called an octal transceiver and it does exactly the same thing as U1 and U2 with regards to driving and isolating the ribbon cable except that depending on the signal on pin 1 of the chip the direction of data flow is either to or from the interface. Two lines pass directly through the extender card, ground and RDBENA. Ground needs no explaination. RDBENA is a signal generated at the I/O cards that must be provided to the P-box by an external peripheral to enable chips in the P-box.

In addition to the schematic of the bus extender circuit, there's a bill of material for the parts, a sketch of the card dimensions that I used, a diagram of the card edge that plugs into the P-box (60-pin connector) and the card edge that extends out the back of the P-box (34-pin connector). The numbers on the lefthand side of the schematic correspond to the 60-pin card edge and the righthand numbers correspond to the 34-pin card edge. Note that the location of pin 2 is shown for both card edges of the circuit card in the sketch.

This circuit card will have to be hand made, unfortunately. I dislike making circuit cards with a passion, but in this case there was no other choice. I recently read of a source of a proto-typing board for about \$35. This would save alot of time (and headache) compared to making your own. I strongly recommend you check this board out. My only concern has to do with the part of the board that projects out the rear of the FEB. I don't know what kind of socket/connector would be used here. An old disk controller card would work but doubt it would save any time. The size of the card in the sketch was Mould save any time. In of double clad card material I nad on determined by the size of double clad card material I nad on hand, the 6 15/16ths dimension. Otherwise I used the disk controller card as a model. Use double clad circuit board material with a 1 mil copper cladding. Thicker cladding takes too long to etch. Cut the card alittle oversized initially. Than after etching, file down to size. Hand fit the card edge connectors into their respective sockets to assure the foils are centered on the socket pins. There should be minimal slop of the fit into the socket so the correct pine always are in contact with the correct foil. To lay out the foils for the card edge connectors, use graph paper with 10 squares per inch as a guide for laying out the etch resist tape. I wire wrapped the components on the circuit board. The card edge foils were connected to round pads where wire wrap pins were soldered. The only circuit traces etched into the board were for the +5 volts and ground to the ICs and bypass capacitors. Also note the spot on the bottom of the 34-pin edge connector indicated by "no foil". Foil traces from the card edge sust be routed around this area. There is a clip at the back of the P-box that will short any signal foils that may be in this area. Finally, since copper will oxydize with time, the card edge foils will have to be tinned with solder to assure good electrical contact with the socket pins. Use a sinimal amount of solder and hot solder gun to flow the solder out smoothly. Then carefully file any points of solder that have formed and slightly bevel and round the edge of the board so the connector will smoothly slide into the sockets. Checkout of the extender card is rather tough until the mother board and an I/O card is available. But a 74LS7474 latch driving an LED wired as shown in the sketch can be connected to the SELECT line. Then every time an address between >9000 and >97FF is CALL LOADED or CALL FEEKED, the LED will indicate the SELECT signal was generated. One time the LED will be latched on, the next off, the next on, etc.

The mother board is quite simple functionally. The ribbon cable plugs into one end of the mother board. The pins of the ribbon cable socket are connected to the appropriate pins on the card edge sockets. The I/O cards plug into these sockets, so the mother board must have as many sockets as I/O boards you plan to use. The same pin on each socket are connected in series. I used point to point soldering to connect the sockets together. Wire wrapping would have been faster yet, but the price on wire wrap card edge sockets is outrageous. Both methods are faster than laying out and etching the circuit board. Two binding posts are mounted on the mother board and are the +5 volts and power supply ground to the I/O cards, see the schematic. The power supply I used was a TI console power supply bought from Radio Shack. Since the +12 volts are not used, a 10K resistor is soldered from the +12 volt pin to ground and another from the -5 volt pin to ground to slightly load these two voltage sources. The store is ordered and rigid because these sockets will be supporting the I/O cards. It may be desirable to fabricate a card cage to

support the I/O cards with the mother board at the bottom.

- ---

Note on the schematic for the bus extender card that pin 2 of the 34-pin connector is line DO and that pin 2 of the 34-pin header that connects to the mother board at the other end of the ribbon cable is labeled DT. In fact the data lines are all reversed. This reversal is because of a difference in numbering convention between TI and the rest of the computer electronics industry (at least I think TI is alone on this). The TI convention labels the MSB (Most Significant Bit) of the data lines as line 0 and the LSB (Least) as line 7. On the otherhand the rest of the industry is just the opposite. The data line numbering on the B255 chip is per the industry standard and so to avoid confusion, I've made the conversion of numbering schemes at the mother board ribbon cable connector. The numbering convention that TI uses for address lines is also reversed from the rest of the industry. At the expense of being inconsistant, the address line numbers shown on the ribbon cable connector at the mother board is per the TI convention. This simply was more convenient for me since I've learned to think of address lines per the TI convention. If the mother board is to be connected to a different computer, the bus extender card for this computer must reverse the address lines accordingly.

The next article will deal with the construction of the I/O cards and the testing of the cards and system with software.

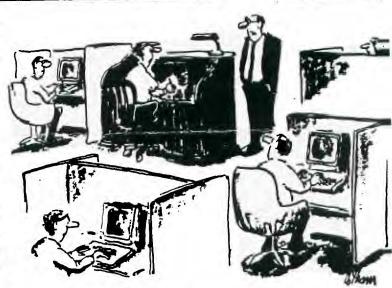

"I'd like a word with you about your work station."

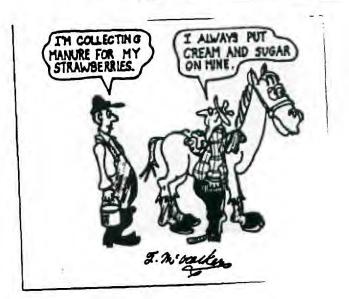

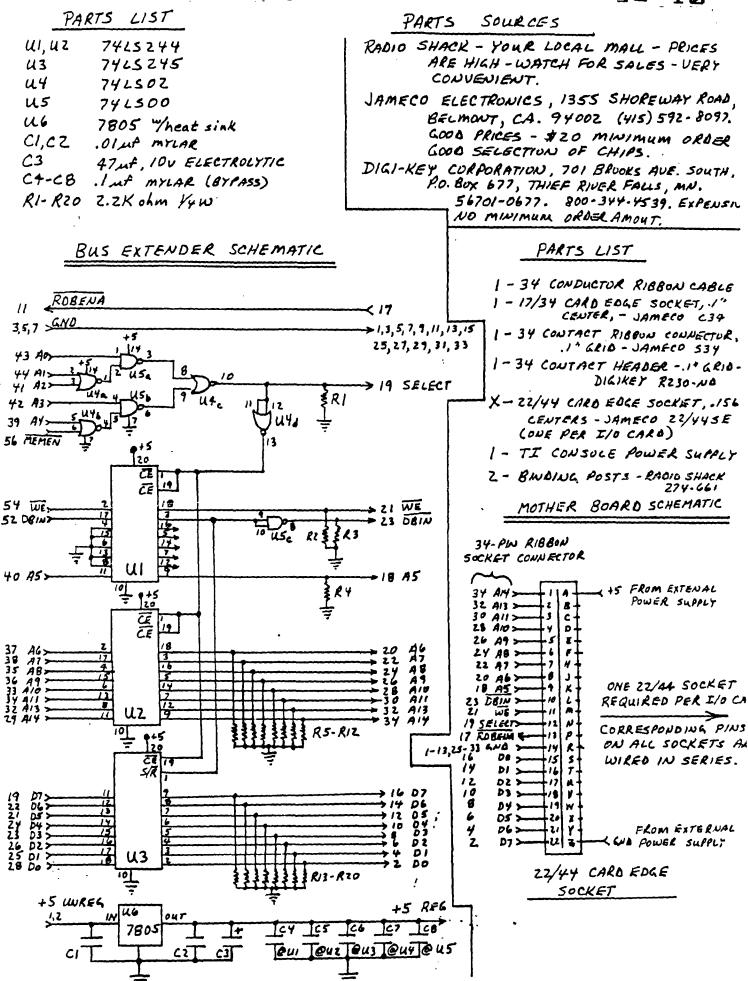

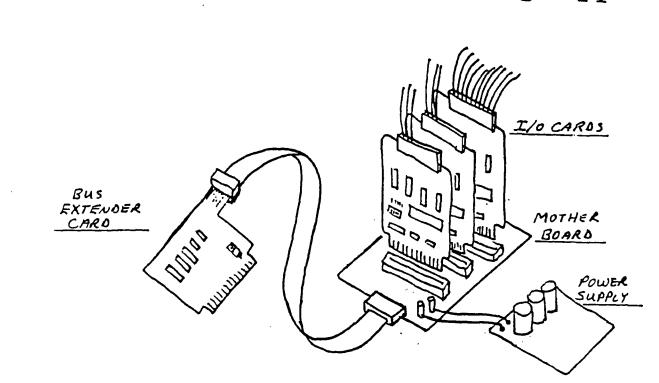

EXTENDER CARD

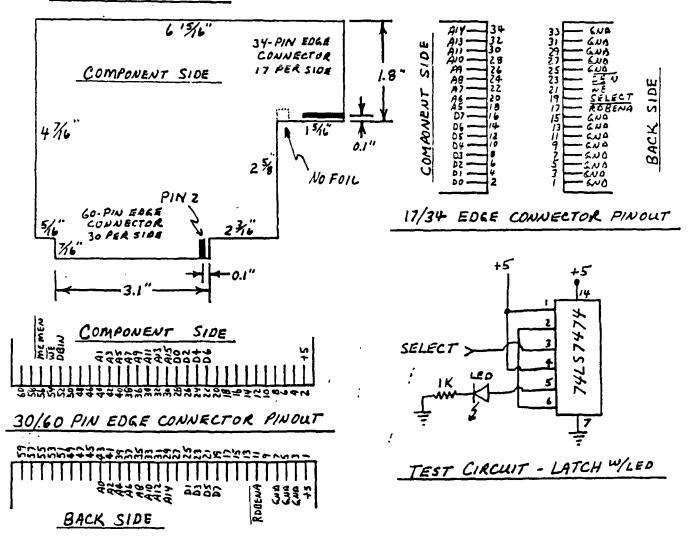

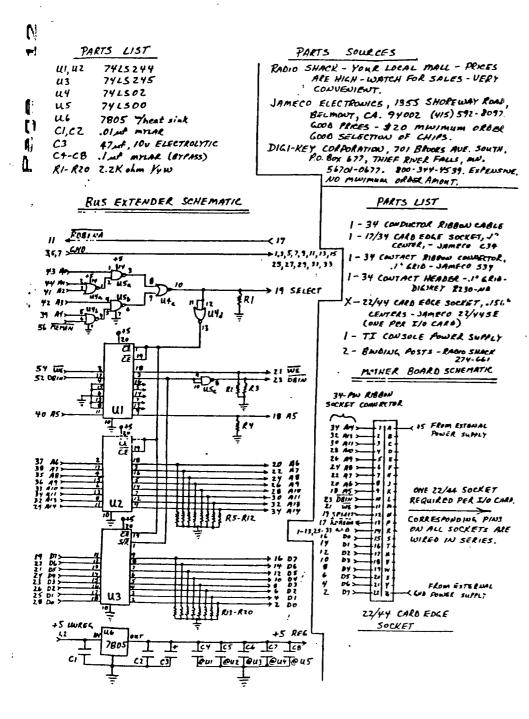

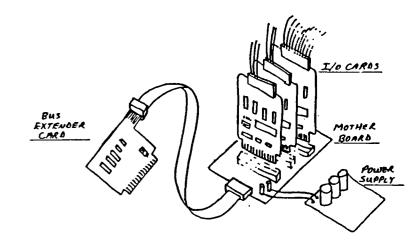

EXTENDER CARD

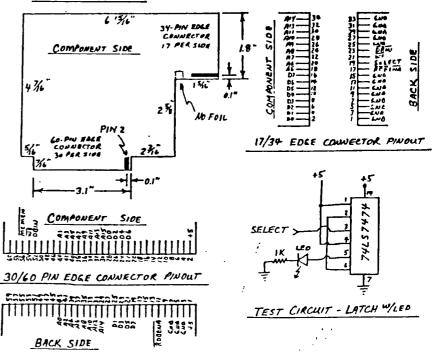

# HORIZON COMPUTER

#### ANNOUNCES

### PRICE REDUCTIONS

EFFECTIVE IMMEDIATELY, Horizon Computer, Limited announces new lower prices for the HORIZON RAMDISK.

- #45 PC BOARD with MANUAL and SOFTWARE.
- ⊈sīce) PC BOARD only, no minimum purchase.
- \$195-constructed 192K D88D card with MANUAL, SOFTWARE and 90 day WARRANTY.

All prices include shipping within North America. Ohio residents add 3.5% sales tax. For ordering or further information contact:

HORIZON COMPUTER LIMITED P.O Box 554 Walbridge, OH 43465

ITEMS FOR SALE

I have the following TI 99/4a hardware items for sales

#P-CODE card - (PHP1270) with documentation and system software - \$100

\$DISK CONTROLLER card -(PHP1240)
with disk manager - \$75

\$558D Floppy Drive, full height (PHP1250) - \$30 Prices are negotiable. If yo are interested contact:

David R. Romer 213 Earl St. Walbridge, DH 43465 (419) 666-6911

 TI99/4A COMPUTER
 49.9

 COMPUTER DESK 32"x21"x27" high
 30.0

 TV Shelf
 20"x12"x 7"

TI COMMAND MODULES:

PHM3003 BEGINNING GRAMMAR4.5PHM3006 HOME FINANCIAL DECISIONS4.5PHM3007 HOUSEHOLD BUDGET MGM4.5PHM3110 CHISHOLM TRAIL4.5PHM3041 ADVENTURE MODULE w/Tape4.5PHM3062 SCHOLASTIC SPELLING L64.5PHM3112 PARSEC4.5

101 PROG TIPS & TRICKS BOOK5.036 TI PROG. HOME, SCHOOL, & OFFICE5.0USING & PROGRAMMING TI99/4A HOLTZ7.0SAMS TI 51 FUN & EDUC PROG.W/TAPE6.9TI SPEECH SYNTHESIZER39.9

USED CASSETTES EA 1.C CASSETTES WITH BASIC & XB PGM EA 2.C

TI COMMAND MODULES:

PHM3006 HOME FINANCIAL DECISIONS4.9PHM3007 HOUSEHOLD BUDGET MGM4.9PHM3041 ADVENTURE MODULE W/DISK4.9PHM3052 TOMBSTONE CITY: 21ST4.9PHM3053 TI INVADERS4.5PHM3111 TI-WRITER WORD PROCESSOR29.5with MANUAL4.5

ATARISOFT MODULES: PICNIC PARANDIA 5.9 DEFENDER 5.9

IF INTERESTED LEAVE A NOTE ON TI-COMM OR SEE ME AT THE NEXT OH-MI-TI MEETING OR GIVE ME A CALL 836-7877

ALSO HAVE A TI99/4 4-SALE 150.(

#### \*\*\*\*\*\*\*\*\*\*\*\*\*\*\*\*\*\*\*\*\*\*\*\*\*\*\*\*\*\*\*

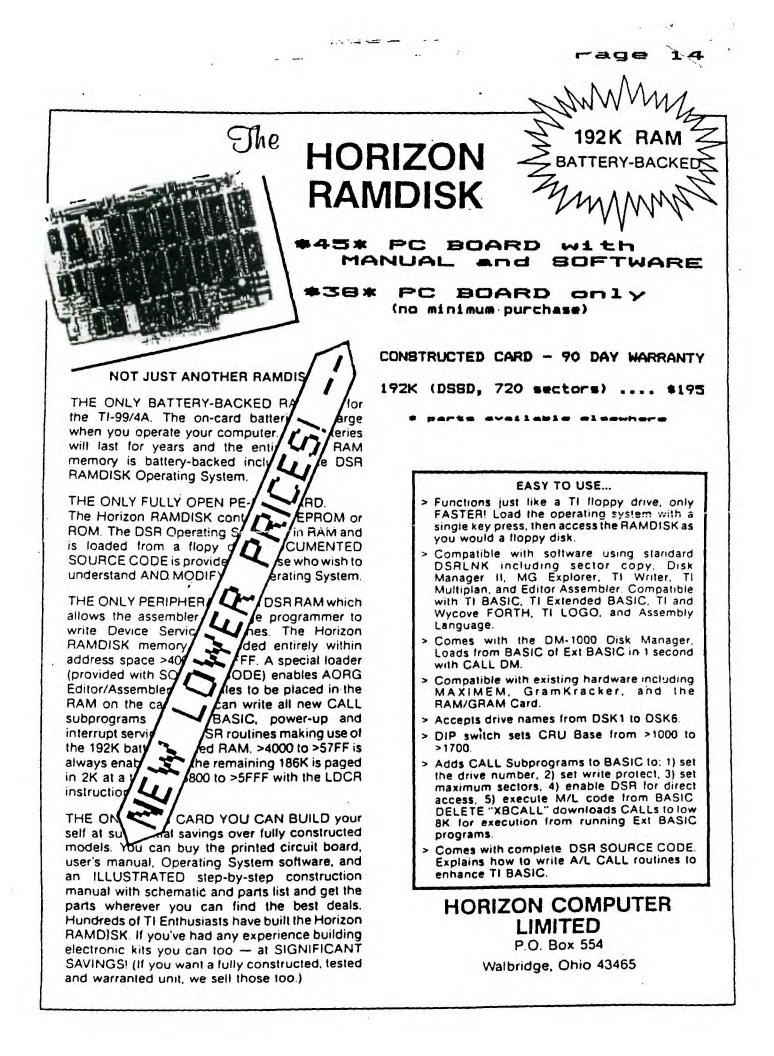